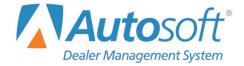

**Missouri has made changes to its state tax tables for 2019.** Update your state tax figures using the following steps.

**Note:** The single and married tables are the same.

- 1. From the Dealership Accounting main menu, click Payroll.
- 2. Click Setup.
- 3. Select Tax Tables.
- 4. Click **State Tables** and update your tables to match the following illustration.

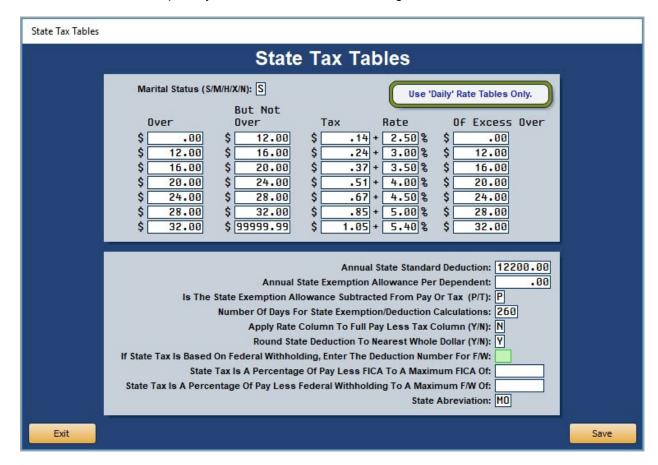

- 5. After making the necessary changes, click Save.
- 6. Please refer to on page 2 for important changes to deductions for 2019.

Version Date: 12/19/2018 1 | Page

## **Important Changes to Deductions for 2019**

The following information regarding changes to the deductions for 2019 from the Missouri Department of Revenue Website on the "Employee Tax Withholding Page." Please refer to the Missouri Department of Revenue Website for additional information as needed (<a href="https://dor.mo.gov/business/withhold/">https://dor.mo.gov/business/withhold/</a>):

"In the 2018 legislative session, House Bill 2540 was passed and amended Section 143.171, RSMo, related to the federal tax deduction. Effective for tax year 2019, the federal income tax deduction taxpayers may claim is prorated based on the taxpayer's federal adjusted gross income. In an attempt to ease implementation of the new withholding formula, the Department of Revenue chose to remove the federal tax deduction from the withholding tax calculation. This change may result in a small increase to the amount withheld from employee's paychecks. Any withholding in excess of the tax owed will be refunded after the taxpayer files their individual income tax return.

The Department of Revenue encourages all employees to review their W-4 and to make corresponding changes based on their filing status. There are no longer allowances in the Missouri withholding tables. Employees can no longer increase or decrease the amount withheld from their paychecks by claiming allowances that are not consistent with their specific filing situation. If the employee needs additional amounts withheld, they should add the additional amount on line 2 of the W-4."